# **Gebrauchsinformation: Information für Patienten**

# Taptigom 15 Mikrogramm/ml + 5 mg/ml Augentropfen, Lösung

Wirkstoffe: Tafluprost/Timolol

# Lesen Sie die gesamte Packungsbeilage sorgfältig durch, bevor Sie mit der Anwendung dieses Arzneimittels beginnen, denn sie enthält wichtige Informationen.

- Heben Sie die Packungsbeilage auf. Vielleicht möchten Sie diese später nochmals lesen.
- Wenn Sie weitere Fragen haben, wenden Sie sich an Ihren Arzt, Apotheker oder das  $\overline{\phantom{0}}$ medizinische Fachpersonal.
- Dieses Arzneimittel wurde Ihnen persönlich verschrieben. Geben Sie es nicht an Dritte weiter. Es kann anderen Menschen schaden, auch wenn diese die gleichen Beschwerden haben wie Sie.
- Wenn Sie Nebenwirkungen bemerken, wenden Sie sich an Ihren Arzt, Apotheker oder das medizinische Fachpersonal. Dies gilt auch für Nebenwirkungen, die nicht in dieser Packungsbeilage angegeben sind. Siehe Abschnitt 4.

# Was in dieser Packungsbeilage steht

- $1.$ Was ist Taptiqom und wofür wird es angewendet?
- $2.$ Was sollten Sie vor der Anwendung von Taptigom beachten?
- Wie ist Taptiqom anzuwenden?  $\mathcal{E}$
- Welche Nebenwirkungen sind möglich? 4.
- Wie ist Taptigom aufzubewahren?  $5<sub>1</sub>$
- Inhalt der Packung und weitere Informationen 6

#### Was ist Taptiqom und wofür wird es angewendet?  $1<sub>1</sub>$

# Um welche Art von Arzneimittel handelt es sich und wie wirkt es?

Taptigom Augentropfen enthalten Tafluprost und Timolol. Timolol gehört zu einer Gruppe von Arzneimitteln, die als Betarezeptorenblocker bezeichnet werden, und Tafluprost gehört zu den sogenannten Prostaglandinanaloga. Timolol und Tafluprost ergänzen sich und verringern gemeinsam den Druck im Auge. Taptigom wird angewendet, wenn der Druck im Auge zu hoch ist.

# Wofür wird das Arzneimittel angewendet?

Taptigom wird bei Erwachsenen zur Behandlung einer Glaukomform, die Offenwinkel-Glaukom genannt wird, und zur Behandlung einer Erkrankung, die als okuläre Hypertension bezeichnet wird, angewendet. Beide Erkrankungen hängen mit einer Erhöhung des Drucks im Inneren des Auges zusammen und können letztendlich Ihr Sehvermögen beeinträchtigen.

#### $2.$ Was sollten Sie vor der Anwendung von Taptigom beachten?

# Taptigom darf nicht angewendet werden,

- wenn Sie allergisch gegen Tafluprost, Timolol, Betablocker oder einen der in Abschnitt 6. genannten sonstigen Bestandteile dieses Arzneimittels sind.
- wenn Sie zur Zeit oder in der Vergangenheit Probleme mit der Atmung haben oder hatten, wie z. B. Asthma oder schwere chronisch-obstruktive Bronchitis (schwere Lungenerkrankung, die zu pfeifendem Atem, Schwierigkeiten beim Atmen und/oder lang andauerndem Husten führen kann)
- wenn Sie einen langsamen Puls, Herzinsuffizienz oder Herzrhythmusstörungen (unregelmäßige Herzschläge) haben.

# Warnhinweise und Vorsichtsmaßnahmen

Bitte sprechen Sie mit Ihrem Arzt, Apotheker oder dem medizinischen Fachpersonal, bevor Sie Taptiqom anwenden.

Bevor Sie mit der Anwendung dieses Arzneimittels beginnen, informieren Sie Ihren Arzt, ob Sie derzeit oder in der Vergangenheit eine der folgenden Erkrankungen haben oder hatten:

- Koronare Herzerkrankungen (Symptome sind Schmerzen oder Engegefühl im Brustkorb, Atemlosigkeit oder Erstickungsgefühl), Herzinsuffizienz, niedriger Blutdruck
- Störungen der Herzfrequenz wie langsamer Herzschlag
- Atmungsprobleme, Asthma oder chronisch-obstruktive Lungenerkrankung  $\bullet$
- Eingeschränkte Blutzirkulation (wie Ravnaud-Krankheit oder Ravnaud-Syndrom)
- Diabetes, weil Timolol die Anzeichen und Symptome einer Unterzuckerung (Hypoglykämie) maskieren kann
- Überaktivität der Schilddrüse, da Timolol möglicherweise Anzeichen und Symptome von Schilddrüsenerkrankungen maskieren kann.
- Allergien oder anaphylaktische Reaktionen
- Myasthenia gravis (eine seltene Erkrankung, die Muskelschwäche verursacht)
- andere Augenerkrankungen: z. B. Erkrankung der Hornhaut (durchsichtige Haut auf der Oberfläche des Auges) oder eine Krankheit, die eine Augenoperation erfordert.

# Informieren Sie Ihren Arzt, wenn Sie Folgendes haben:

- Nierenprobleme
- Leberprobleme

Beachten Sie, dass Taptigom folgende Wirkungen haben kann und dass einige dieser Wirkungen dauerhaft sein können:

Taptiqom kann

- die Länge, Dicke, Farbe und/oder Anzahl Ihrer Wimpern erhöhen und zu einem  $\bullet$ ungewöhnlichen Wachstum von Haaren auf Ihren Augenlidern führen.
- eine Dunklerfärbung der Haut um das Auge verursachen. Wischen Sie überschüssige Flüssigkeit von der Haut ab. Dies verringert das Risiko, dass die Haut dunkler wird.
- Taptiqom kann die Farbe Ihrer Iris (der farbige Teil Ihres Auges) verändern. Wenn Taptiqom nur an einem Auge angewendet wird, kann sich die Farbe des behandelten Auges dauerhaft von der des anderen Auges unterscheiden.
- zu Haarwachstum in den Bereichen führen, wo die Lösung wiederholt in Kontakt mit der  $\bullet$ Hautoberfläche kommt.

Informieren Sie Ihren Arzt, bevor Sie sich einer Operation unterziehen, dass Sie Taptigom anwenden, weil Timolol die Wirkung mancher Arzneimittel während der Anästhesie (Narkose) verändern kann.

# **Kinder und Jugendliche**

Taptigom wird nicht zur Anwendung bei Kindern und Jugendlichen unter 18 Jahren empfohlen, da keine ausreichenden Daten zur Sicherheit und Wirksamkeit in dieser Altersgruppe zur Verfügung stehen.

# **Doping**

Die Anwendung des Arzneimittels Taptigom kann bei Dopingkontrollen zu positiven Ergebnissen fiihren

# Anwendung von Taptigom zusammen mit anderen Arzneimitteln

Informieren Sie Ihren Arzt oder Apotheker, wenn Sie andere Arzneimittel einnehmen/anwenden, kürzlich andere Arzneimittel eingenommen/angewendet haben oder beabsichtigen, andere Arzneimittel einzunehmen/anzuwenden.

Taptigom kann andere Arzneimittel beeinflussen oder durch sie beeinflusst werden. Informieren Sie Ihren Arzt insbesondere, wenn Sie folgende Arzneimittel verwenden oder zu verwenden beabsichtigen:

- andere Augentropfen zur Behandlung des Glaukoms
- Arzneimittel zur Senkung von erhöhtem Blutdruck  $\bullet$
- Arzneimittel für das Herz
- Arzneimittel zur Behandlung von Zuckerkrankheit (Diabetes)  $\bullet$
- Chinidin (zur Behandlung von Herzerkrankungen und einigen Formen der Malaria)  $\bullet$
- die Antidepressiva Fluoxetin oder Paroxetin.

Wenn Sie andere Arzneimittel im Auge anwenden, warten Sie zwischen dem Anwenden von Taptigom und dem anderen Arzneimittel mindestens 5 Minuten.

## **Kontaktlinsen**

Entfernen Sie die Kontaktlinsen vor dem Einträufeln der Augentropfen und warten Sie mindestens 15 Minuten, bevor Sie Ihre Kontaktlinsen wieder einsetzen.

## Schwangerschaft, Stillzeit und Fortpflanzungsfähigkeit

Wenn Sie schwanger sind oder stillen, oder wenn Sie vermuten, schwanger zu sein oder beabsichtigen, schwanger zu werden, fragen Sie vor der Anwendung dieses Arzneimittels Ihren Arzt um Rat. Wenn Sie schwanger werden können, müssen Sie während der Behandlung mit Taptigom eine wirksame Methode zur Empfängnisverhütung anwenden. Wenden Sie Taptigom nicht an, wenn Sie schwanger sind, es sei denn Ihr Arzt hat es Ihnen gesagt. Sie sollen Taptigom während der Stillzeit nicht anwenden.

## Verkehrstüchtigkeit und Fähigkeit zum Bedienen von Maschinen

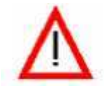

Achtung: Dieses Arzneimittel kann die Reaktionsfähigkeit und Verkehrstüchtigkeit beeinträchtigen.

Taptigom kann Nebenwirkungen wie verschwommenes Sehen verursachen, was Ihre Fähigkeit zu fahren und/oder Maschinen zu bedienen, beeinträchtigen könnte. Fahren Sie nicht oder bedienen Sie keine Maschinen, bis Sie sich wieder gut fühlen und klar sehen.

### **Taptigom enthält Phosphate**

Dieses Arzneimittel enthält 1,3 mg Phosphate pro ml. Wenn Sie an einer schweren Schädigung der Hornhaut (durchsichtige Schicht an der Vorderseite des Auges) leiden, können Phosphate aufgrund einer Calciumanreicherung während der Behandlung in sehr seltenen Fällen Trübungen (wolkige Flecken) der Hornhaut verursachen.

#### $3.$ Wie ist Taptiqom anzuwenden?

Wenden Sie dieses Arzneimittel immer genau nach Absprache mit Ihrem Arzt oder Apotheker an. Fragen Sie bei Ihrem Arzt oder Apotheker nach, wenn Sie sich nicht sicher sind.

Die empfohlene Dosis beträgt einmal täglich 1 Tropfen Taptigom in das Auge oder in die Augen. Geben Sie nicht mehr Tropfen in das Auge und wenden Sie sie nicht häufiger an, als Ihr Arzt Ihnen angegeben hat. Dies könnte Taptigom weniger wirksam machen.

Wenden Sie Taptiqom nur dann in beiden Augen an, wenn Ihr Arzt es Ihnen so verordnet hat.

Nur zur Anwendung als Augentropfen. Nicht verschlucken.

Berühren Sie das Auge oder den Bereich um das Auge nicht mit dem Mehrdosenbehältnis. Es könnte Verletzungen am Auge verursachen. Es kann auch mit Bakterien kontaminiert werden, die zu Augeninfektionen und zu schweren Schäden des Auges, sogar mit Verlust des Sehvermögens, führen können. Um mögliche Verunreinigungen des Mehrdosenbehältnisses zu vermeiden, müssen Sie darauf achten, dass die Spitze des Mehrdosenbehältnisses keine Oberflächen berührt.

# Hinweise für die Anwendung

Bei der ersten Anwendung müssen Sie vor dem Abgeben eines Tropfens in das Auge zuerst die Benutzung der Flasche üben, indem Sie diese langsam quetschen, um einen Tropfen außerhalb des Auges abzugeben.

## Wenn Sie eine neue Flasche öffnen:

Verwenden Sie die Flasche nicht, wenn der Kunststoffring um den Flaschenhals fehlt oder gebrochen ist. Notieren Sie das Datum, an dem Sie die Flasche geöffnet haben, an der Stelle auf dem äußeren Karton, die für das Datum vorgesehen ist.

Bei jeder Anwendung von Taptigom:

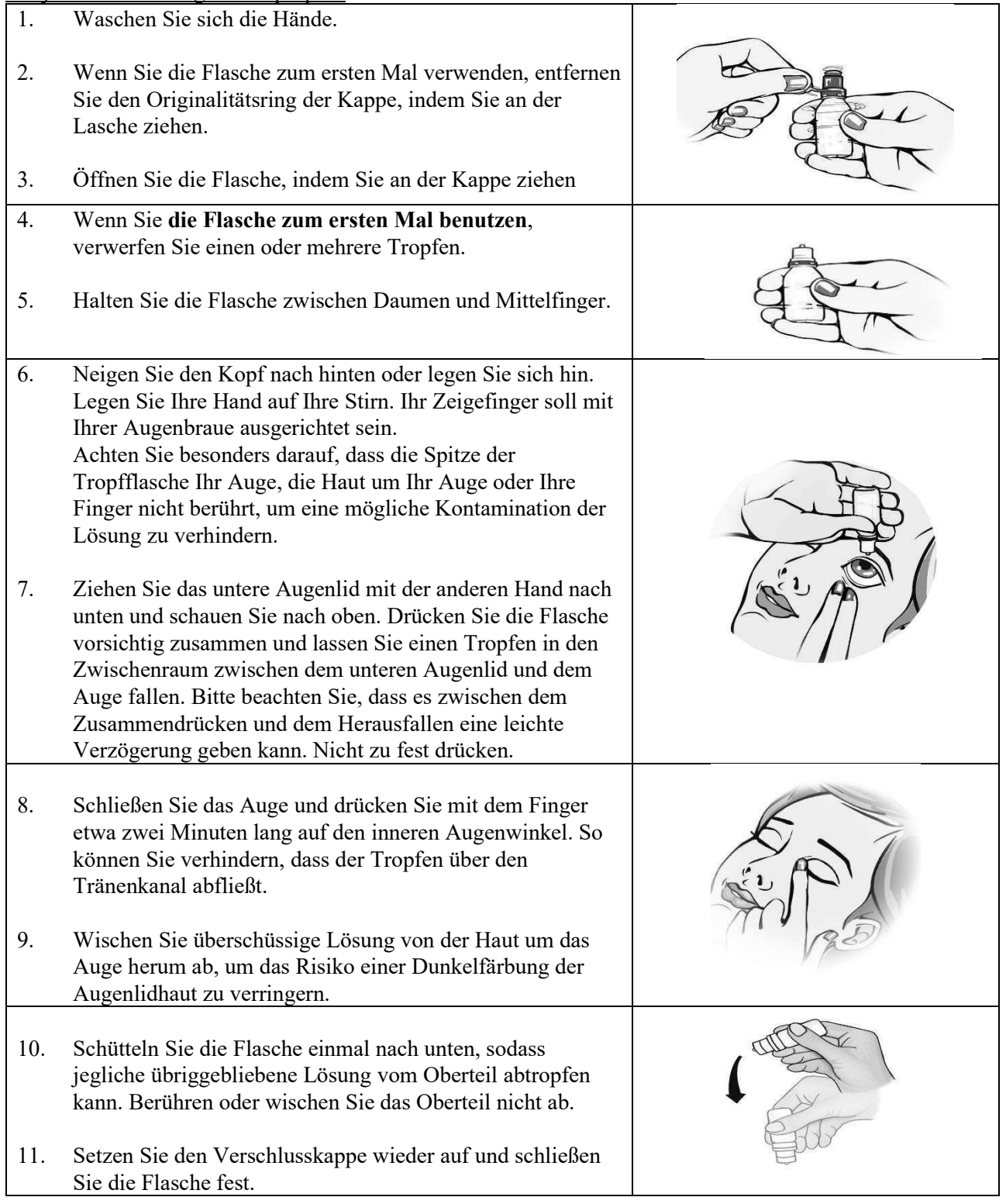

Es verbleibt ein Restvolumen von ca. 1 ml, das nicht dosiert werden kann. Versuchen Sie nicht, die Flasche zu leeren.

Gelangt ein Tropfen nicht in Ihr Auge, versuchen Sie es noch einmal.

Wenn Ihr Arzt Ihnen verordnet hat, Tropfen in beide Augen einzuträufeln, wiederholen Sie die Schritte 7 bis 9 an Ihrem anderen Auge.

Wenn Sie andere Arzneimittel im Auge anwenden, warten Sie zwischen dem Anwenden von Taptigom und dem anderen Arzneimittel mindestens 5 Minuten.

### Wenn Sie eine größere Menge von Taptiqom angewendet haben, als Sie sollten,

kann Ihnen schwindelig werden oder Sie können Kopfschmerzen, Herz-Kreislauf-Symptome oder Probleme mit der Atmung bekommen. Falls erforderlich, fragen Sie einen Arzt um Rat.

Falls das Arzneimittel versehentlich geschluckt wird, fragen Sie einen Arzt um Rat.

### Wenn Sie die Anwendung von Taptiqom vergessen haben

Wenden Sie einen Tropfen an, sobald Sie daran denken, und fahren Sie dann wie üblich mit der Behandlung fort. Falls die Anwendung der nächsten Dosis schon bald bevorsteht, lassen Sie die vergessene Dosis aus. Wenden Sie nicht die doppelte Menge an, wenn Sie die vorherige Anwendung vergessen haben.

#### Brechen Sie die Anwendung von Taptigom nicht ohne Rücksprache mit Ihrem Arzt ab.

Wenn Sie die Anwendung von Taptigom abbrechen, wird der Augeninnendruck erneut ansteigen. Das kann zu einer bleibenden Schädigung des Auges führen.

Wenn Sie weitere Fragen zur Anwendung dieses Arzneimittels haben, wenden Sie sich an Ihren Arzt, Apotheker oder das medizinische Fachpersonal.

#### $\overline{4}$ . Welche Nebenwirkungen sind möglich?

Wie alle Arzneimittel kann auch dieses Arzneimittel Nebenwirkungen haben, die aber nicht bei jedem auftreten müssen. Die meisten Nebenwirkungen sind nicht schwerwiegend.

Sie können die Behandlung normalerweise fortsetzen, außer bei stark ausgeprägten Reaktionen. Falls Sie Bedenken haben, sprechen Sie mit Ihrem Arzt oder Apotheker.

## Die folgenden Nebenwirkungen von Taptigom sind bekannt:

Häufige Nebenwirkungen (kann bis zu 1 von 10 Behandelten betreffen):

#### Augenerkrankungen

Juckreiz am Auge. Reizung des Auges. Augenschmerzen. Augenrötung. Veränderung von Länge. Dicke und Anzahl der Wimpern. Fremdkörpergefühl im Auge. Verfärbung der Wimpern. Lichtempfindlichkeit. Verschwommenes Sehen.

Gelegentliche Nebenwirkungen (kann bis zu 1 von 100 Personen betreffen):

Erkrankungen des Nervensystems

Kopfschmerzen.

Augenerkrankungen

Trockenes Auge. Rötung der Augenlider. Kleine punktförmige entzündete Stellen an der Augenoberfläche. Tränende Augen. Schwellung der Augenlider. Müde Augen. Entzündung der Augenlider. Entzündungen im Inneren des Auges. Beschwerden im Auge. Augenallergie. Augenentzündungen. Störendes Gefühl im Auge.

## Die folgenden zusätzlichen Nebenwirkungen wurden mit den Wirkstoffen in Taptigom (Tafluprost und Timolol) berichtet und können daher auftreten, wenn Sie Taptigom anwenden:

# Mit Tafluprost wurden die folgenden Nebenwirkungen berichtet:

Augenerkrankungen

Verminderung der Fähigkeit des Auges, Einzelheiten zu erkennen. Verfärbung der Iris (kann dauerhaft sein). Verfärbung der Haut um das Auge. Schwellung der Oberflächenmembranen des Auges. Ausfluss aus dem Auge. Pigmentierung (Färbung) der Oberflächenmembranen des Auges. Follikel (Knötchen) in den Oberflächenmembranen des Auges. Eingesunkenes Auge. Iritis/Uveitis (Entzündung des farbigen Teils des Auges). Makulaödem/zystoides Makulaödem (Schwellung der Netzhaut im Auge, die zu einer Verschlechterung der Sehkraft führt). Erkrankungen der Haut Ungewöhnliches Wachstum von Haaren auf den Augenlidern. Erkrankungen der Atemwege Verschlechterung von Asthma, Kurzatmigkeit.

# Mit Timolol wurden die folgenden Nebenwirkungen berichtet:

Erkrankungen des Immunsystems

Allergische Reaktionen einschließlich Schwellungen unter der Haut, Nesselsucht, Hautausschlag. Schwere, plötzliche, lebensbedrohliche allergische Reaktion. Juckreiz.

Stoffwechsel- und Ernährungsstörungen

Niedriger Blutzuckerspiegel.

Psychiatrische Erkrankungen

Depressionen. Schlafstörungen. Albträume. Gedächtnisverlust. Nervosität, Halluzination.

Erkrankungen des Nervensystems

Schwindel. Ohnmacht. Ungewöhnliche Empfindungen (wie Kribbeln). Verstärkung der Anzeichen und Symptome einer Myasthenia gravis (Muskelerkrankung). Schlaganfall. Verminderung des Blutzuflusses zum Gehirn.

Augenerkrankungen

Entzündung der Hornhaut. Verringerte Empfindlichkeit der Hornhaut. Sehstörungen einschließlich Fehlsichtigkeit (in manchen Fällen infolge Absetzens einer Pupillen-verengenden Therapie). Herunterhängen des oberen Augenlids. Doppeltsehen. Verschwommenes Sehen und Ablösung der Schicht unter der Netzhaut, die Blutgefäße enthält, nach einer filtrierenden Operation, was Sehstörungen verursachen kann. Hornhauterosion.

Erkrankungen des Ohrs

Tinnitus (Ohrensausen)

Herzerkrankungen

Langsamer Herzschlag. Schmerzen im Brustbereich. Palpitationen (Herzklopfen). Ödeme (Flüssigkeitsansammlung). Änderungen im Rhythmus oder der Geschwindigkeit des Herzschlags. Stauungsherzinsuffizienz (Herzerkrankung mit Atemnot und Schwellungen der Füße und Beine aufgrund von Flüssigkeitsansammlung). Eine bestimmte Form der Herzrhythmusstörung. Herzinfarkt. Herzinsuffizienz.

Gefäßerkrankungen

Niedriger Blutdruck. Hinken. Raynaud-Syndrom, kalte Hände und Füße.

Erkrankungen der Atemwege

Verengung der Atemwege in der Lunge (vorwiegend bei Patienten mit bereits bestehenden Vorerkrankungen). Atembeschwerden. Husten.

Erkrankungen des Magen-Darm-Trakts

Übelkeit. Verdauungsstörungen. Durchfall. Mundtrockenheit. Geschmacksstörungen.

Bauchschmerzen, Erbrechen.

Erkrankungen der Haut

Haarausfall. Hautausschlag mit weiß-silbernem Aussehen (Psoriasis (Schuppenflechte)-artiger Ausschlag) oder Verschlimmerung einer Psoriasis. Hautausschlag.

Skelettmuskulatur- und Knochenerkrankungen

Muskelschmerzen, die nicht durch körperliche Anstrengung verursacht sind. Gelenkschmerzen.

Erkrankungen der Geschlechtsorgane und der Brustdrüse Peyronie-Krankheit (die eine Krümmung des Penis verursachen kann). Störung der Geschlechtsfunktion. Verminderte Libido. Allgemeine Erkrankungen Muskelschwäche/Müdigkeit. Durst.

### Meldung von Nebenwirkungen

Wenn Sie Nebenwirkungen bemerken, wenden Sie sich an Ihren Arzt, Apotheker oder das medizinische Fachpersonal. Dies gilt auch für Nebenwirkungen, die nicht in dieser Packungsbeilage angegeben sind. Sie können Nebenwirkungen auch direkt über das nationale Meldesystem anzeigen:

# Österreich

Bundesamt für Sicherheit im Gesundheitswesen Traisengasse 5 **1200 WIEN** ÖSTERREICH Fax:  $+43(0)$  50 555 36207 Website: http://www.basg.gv.at/

[For the combined version with Luxembourg]

Luxemburg Centre Régional de Pharmacovigilance de Nancy Bâtiment de Biologie Moléculaire et de Biopathologie (BBB) CHRU de Nancy - Hôpitaux de Brabois Rue du Morvan 54 511 VANDOEUVRE LES NANCY CEDEX Tél: (+33) 3 83 65 60 85 / 87 Luxemburg Fax:  $(+33)$  3 83 65 61 33 E-mail: crpy@chru-nancy.fr oder Direction de la Santé Division de la Pharmacie et des Médicaments Allée Marconi - Villa Louvigny 2120 Luxemburg Tél.: (+352) 2478 5592 Fax:  $(+352)$  2479 5615 E-mail: pharmacovigilance@ms.etat.lu

Indem Sie Nebenwirkungen melden, können Sie dazu beitragen, dass mehr Informationen über die Sicherheit dieses Arzneimittels zur Verfügung gestellt werden.

#### $\overline{5}$ . Wie ist Taptiqom aufzubewahren?

Bewahren Sie dieses Arzneimittel für Kinder unzugänglich auf.

Sie dürfen dieses Arzneimittel nach dem auf dem Flaschenetikett und dem Umkarton nach "EXP". "Verw. bis" bzw. "Verwendbar bis" angegebenen Verfalldatum nicht mehr verwenden. Das Verfalldatum bezieht sich auf den letzten Tag des angegebenen Monats.

Lagern Sie die ungeöffneten Flaschen im Kühlschrank (2 °C - 8 °C). Nicht einfrieren. Flasche in der Originalverpackung aufbewahren, um den Inhalt vor Licht zu schützen.

Nach dem ersten Öffnen der Flasche:

- Nicht über  $25^{\circ}$ C lagern. Nicht einfrieren.
- Die Flasche in der Originalverpackung aufbewahren, um den Inhalt vor Licht zu schützen.

• Nach dem ersten Öffnen müssen Sie die Flasche nach spätestens 3 Monaten wegwerfen, um Infektionen vorzubeugen. Die Flasche mit 3 ml Füllvolumen ist für den einmonatigen Gebrauch vorgesehen, Flaschen mit 5 ml Füllvolumen für 2 Monate und Flaschen mit 7 ml für 3 Monate.

Entsorgen Sie Arzneimittel nicht im Abwasser oder Haushaltsabfall. Fragen Sie Ihren Apotheker, wie das Arzneimittel zu entsorgen ist, wenn Sie es nicht mehr verwenden. Sie tragen damit zum Schutz der Umwelt bei.

#### 6. Inhalt der Packung und weitere Informationen

## Was Taptigom enthält

- Die Wirkstoffe sind Tafluprost und Timolol. 1 ml Lösung enthält 15 Mikrogramm Tafluprost und 5 mg Timolol.
- Die sonstigen Bestandteile sind Glycerol, Natriummonohydrogenphosphat-Dodecahydrat, Dinatriumedetat, Polysorbat 80, Salzsäure und/oder Natriumhydroxid (zur pH-Einstellung) und Wasser für Injektionszwecke.

# Wie Taptigom aussieht und Inhalt der Packung

Taptiqom ist eine klare, farblose Flüssigkeit (Lösung), praktisch frei von sichtbaren Partikeln. Es ist in Packungen erhältlich mit entweder 1 transparenten Plastikflaschen mit 3 ml, 5 ml oder 7 ml oder 3 transparenten Plastikflaschen mit je 3 ml Lösung. Die Plastikflaschen sind mit Kappen verschlossen.

Es werden möglicherweise nicht alle Packungsgrößen in den Verkehr gebracht.

## Pharmazeutischer Unternehmer und Hersteller

Pharmazeutischer Unternehmer Santen Oy Niittyhaankatu 20 33720 Tampere Finnland

Hersteller Santen Ov Kelloportinkatu 1 33100 Tampere Finnland

# Z.Nr.: 140509

Die Chargennummer bzw. Chargenbezeichnung wird nach der Abkürzung "Lot:" angeführt.

### Dieses Arzneimittel ist in den Mitgliedsstaaten des Europäischen Wirtschaftsraumes (EWR) und im Vereinigten Königreich (Nordirland) unter den folgenden Bezeichnungen zugelassen: **Taptigom:**

Belgien, Bulgarien, Deutschland, Frankreich, Griechenland, Irland, Kroatien, Lettland, Litauen, Luxemburg, Niederlande, Österreich, Portugal, Slowakei, Slowenien, Spanien, Tschechische Republik, Ungarn, Vereinigtes Königreich (Nordirland) und Zypern.

Taptigom sine: Dänemark, Estland, Finnland, Island, Norwegen, Schweden,

### Taptiqom Multi: Polen

Loyada: Italien

Diese Packungsbeilage wurde zuletzt überarbeitet im 09.2021.